**SCOPUS.** Для определения рейтинга журналов, индексируемых в SCOPUS (доступ к этому ресурсу открыт для всех), необходимо воспользоваться следующим сервисом <http://www.scimagojr.com/>. Вы можете найти журнал по названию через строку поиска на главной странице, либо воспользоваться инструментом «Journal ranks», с помощью которого можно отсортировать все журналы в соответствии с выбранной тематикой. В данную базу данных входят только те журналы, которые индексируются в системе более трёх лет.

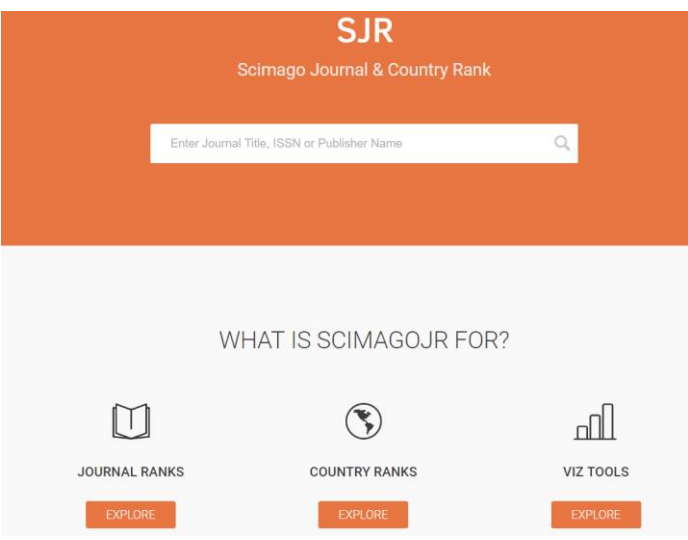

На главных страницах журналов также представлена подробная информация о журнале и квартилях для каждой тематической группы статей, которые принимаются там к публикации.

## Пример:

<http://www.scimagojr.com/journalsearch.php?q=110031&tip=sid&clean=0>

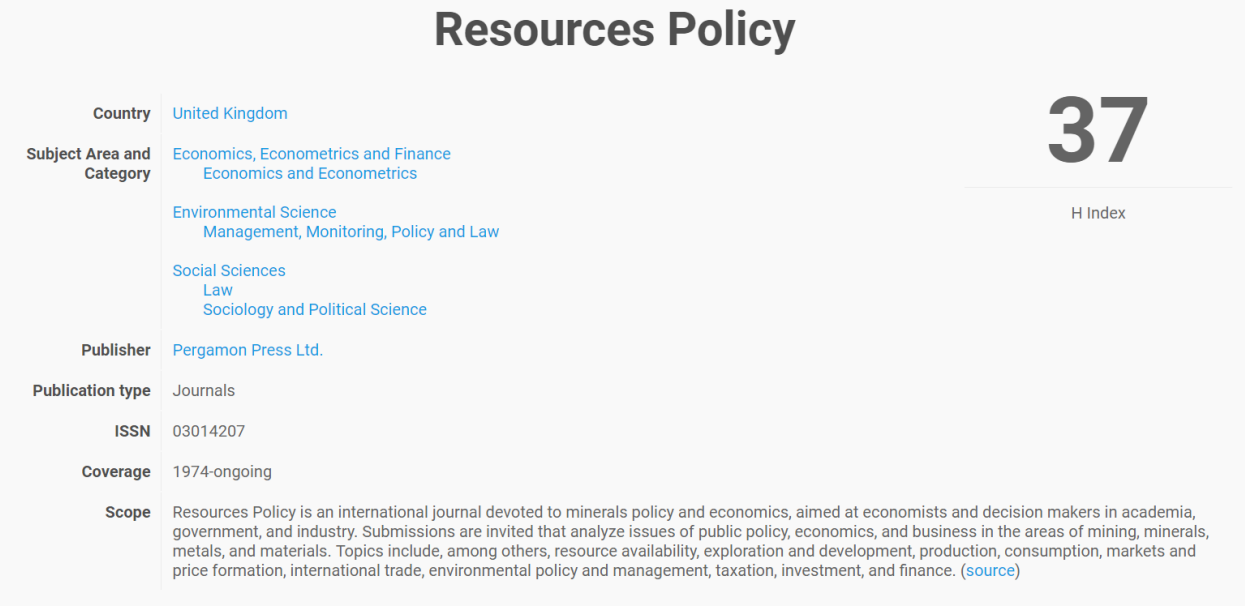

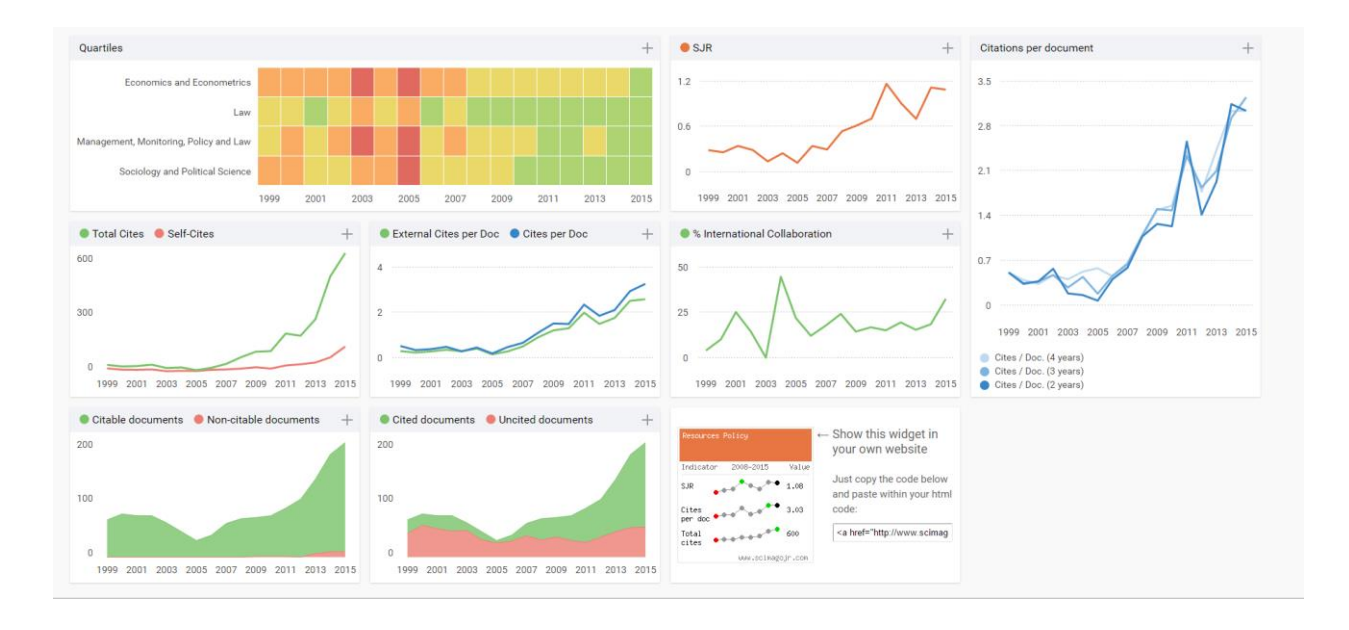